### TEMPLATE FOR A BSU GRADUATE THESIS

by

T. Dylan Mikesell

A dissertation submitted in partial fulfillment of the requirements for the degree of Doctor of Philosophy in Geophysics Boise State University

Monday  $16^{\text{th}}$  September, 2019

 $\odot$  2019

#### T. Dylan Mikesell

#### ALL RIGHTS RESERVED

#### BOISE STATE UNIVERSITY GRADUATE COLLEGE

#### DEFENSE COMMITTEE AND FINAL READING APPROVALS

of the thesis submitted by

T. Dylan Mikesell

Thesis Title: Template for a BSU Graduate Thesis

Date of Final Oral Examination: 25 October 2017

The following individuals read and discussed the dissertation submitted by student T. Dylan Mikesell, and they evaluated the students presentation and response to questions during the final oral examination. They found that the student passed the final oral examination.

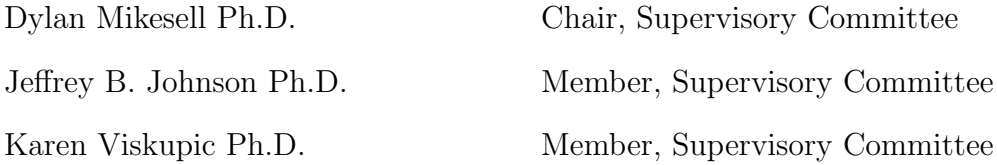

The final reading approval of the thesis was granted by Dylan Mikesell Ph.D., Chair of the Supervisory Committee. The thesis was approved by the Graduate College.

# DEDICATION

<span id="page-3-0"></span>to all us geeks out there

## ACKNOWLEDGMENT

<span id="page-4-0"></span>This is where you would thank your Leader, colleagues, teachers, family, pets, your teacher's pets and all your fans out there.

# <span id="page-5-0"></span>AUTOBIOGRAPHICAL SKETCH

I was born at a very young age.

### ABSTRACT

<span id="page-6-0"></span>Here is where you paste your abstract. In this directory are the files and examples for the BSU format for a PhD or MS thesis. Now, if BSU wants, we can make the heading look like the introduction header, for instance, that is no sweat.

# <span id="page-7-0"></span>TABLE OF CONTENTS

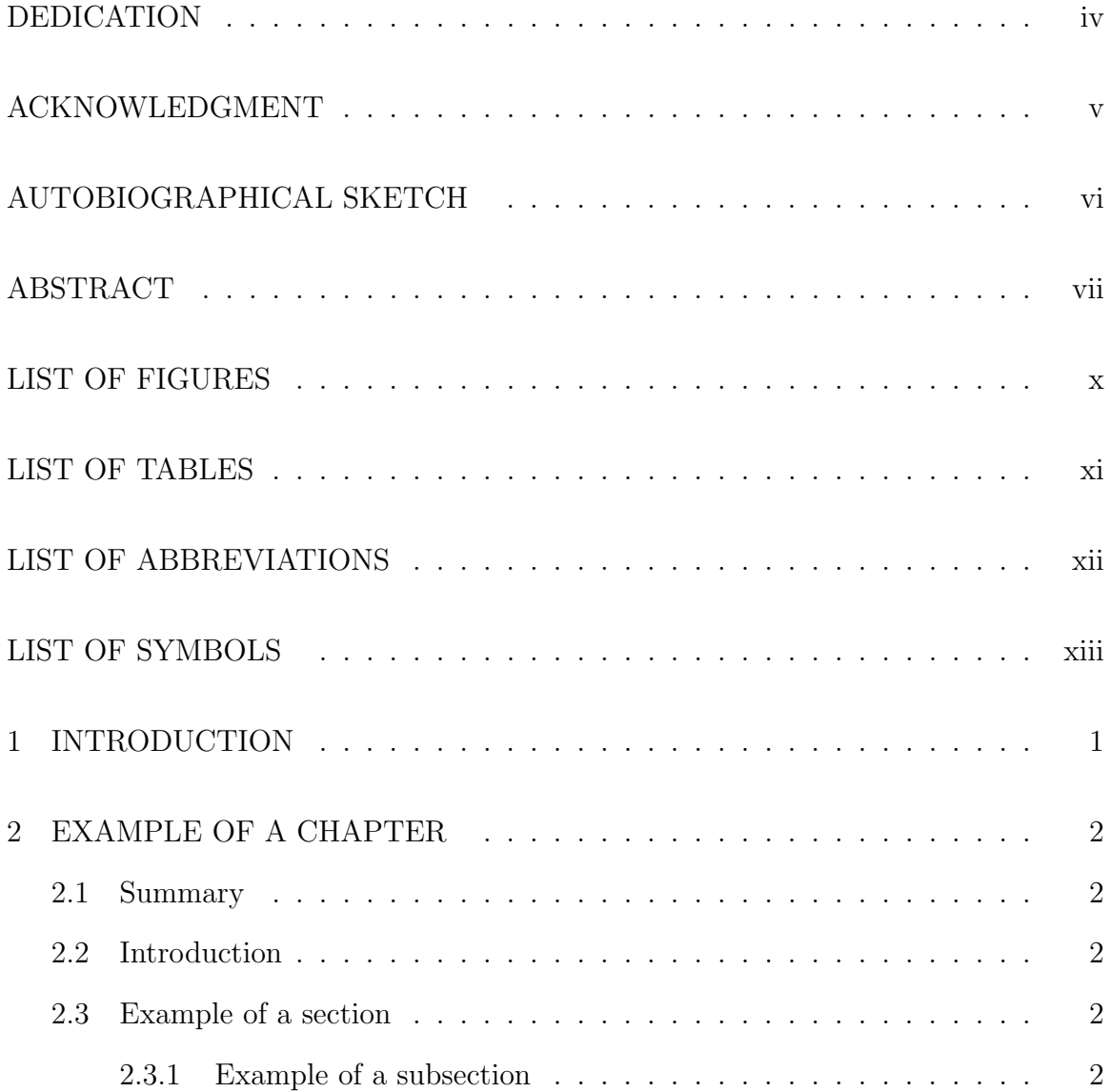

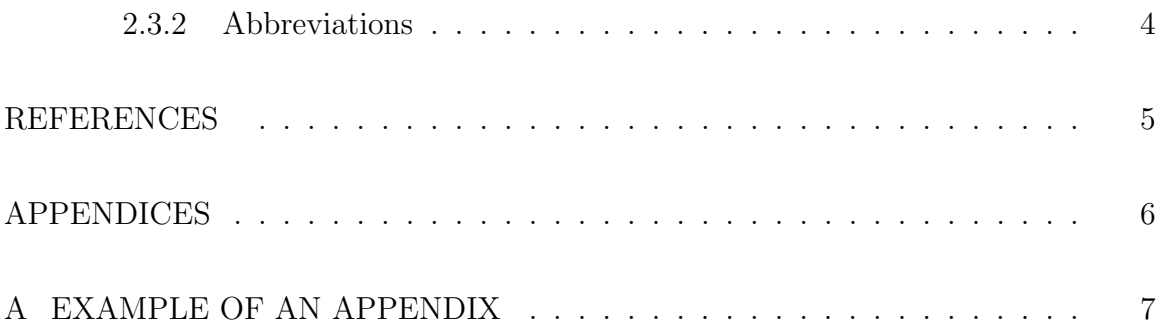

## LIST OF FIGURES

<span id="page-9-0"></span>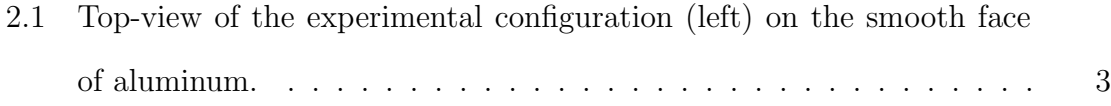

### LIST OF TABLES

[2.1 Approximate 95% confidence intervals \(in ms\) for the true standard](#page-15-1) deviation  $\sigma = 2.0$  ms of the VSP data. The first column corresponds to [the model-independent estimate, the others are model-based estimates](#page-15-1) [from the three different L-curves.](#page-15-1)  $\dots \dots \dots \dots \dots \dots \dots \dots \dots$  3

## <span id="page-11-0"></span>LIST OF ABBREVIATIONS

<span id="page-11-2"></span>LA Los Angeles

<span id="page-11-1"></span>NY New York

<span id="page-11-4"></span>SVM support vector machine

<span id="page-11-3"></span>UN United Nations

## LIST OF SYMBOLS

- <span id="page-12-0"></span> $\sigma$  The mass of one angel
- $\sigma_I$  The number of angels per needle point
- $\sigma_\mu$   $\qquad$  The number of angels per unit area
- $\sigma_{1/\lambda}$  The total mass of angels per unit area
- $\sigma_L$  The area of the needle point

# <span id="page-13-0"></span>CHAPTER 1: INTRODUCTION

This is an attempt at a template for your thesis using the latest versions and features of  $\text{LFT}X$ (version  $2\epsilon$ ).

Even if you are unfamiliar with L<sup>AT</sup>EX, you should be able to pick it up with little effort. The nice thing is that LAT<sub>EX</sub> does all type-setting for you, and you don't need to worry about where to insert figures, order references etc. etc. Your systems administrator should be able to help you install the necessary software, and the rest of particular files you need to create your thesis are packed with this template.

LATEXis free, and runs under most operating systems (MAC, Windows, Unix or Linux).

This template is very close to the demands for style in the "Standards" brochure of BSU, and based on the "report" class in LATEX. Special tweaks of certain things (like the generation of the committee sheet, and the layout of the title page) are done in a file called BSUthesis.sty. DO NOT ALTER THIS FILE. Instead shoot me an e-mail or drop by if something needs changing.

# <span id="page-14-0"></span>CHAPTER 2: EXAMPLE OF A CHAPTER

<span id="page-14-1"></span>For the thesis format for BSU, here is an example Chapter.

### 2.1 Summary

<span id="page-14-2"></span>This is an example of a Chapter.

#### 2.2 Introduction

<span id="page-14-3"></span>We present an example of a Chapter

### 2.3 Example of a section

This is an example of a Chapter, like in [van Wijk](#page-18-1) [\(2003\)](#page-18-1). Let us include Figure [2.1](#page-15-0) from a paper we wrote a while back [\(Scales & van Wijk, 2001\)](#page-18-2). As you can see in examplechapter.tex, the figure label is dynamic. This means that if you change the order of the figures, or remove one, you will not have to renumber these by hand.

By the way, in examplebib.bib are examples of most formats for your bibliography. Another way of using natbib is like this: (or [van Wijk, 2003,](#page-18-1) for example). For a complete overview of the features of the natbib package for bibtex, see natbib.pdf in this directory.

#### <span id="page-14-4"></span>2.3.1 Example of a subsection

There are headings for chapters, sections, subsections and even subsubsections:

<span id="page-15-0"></span>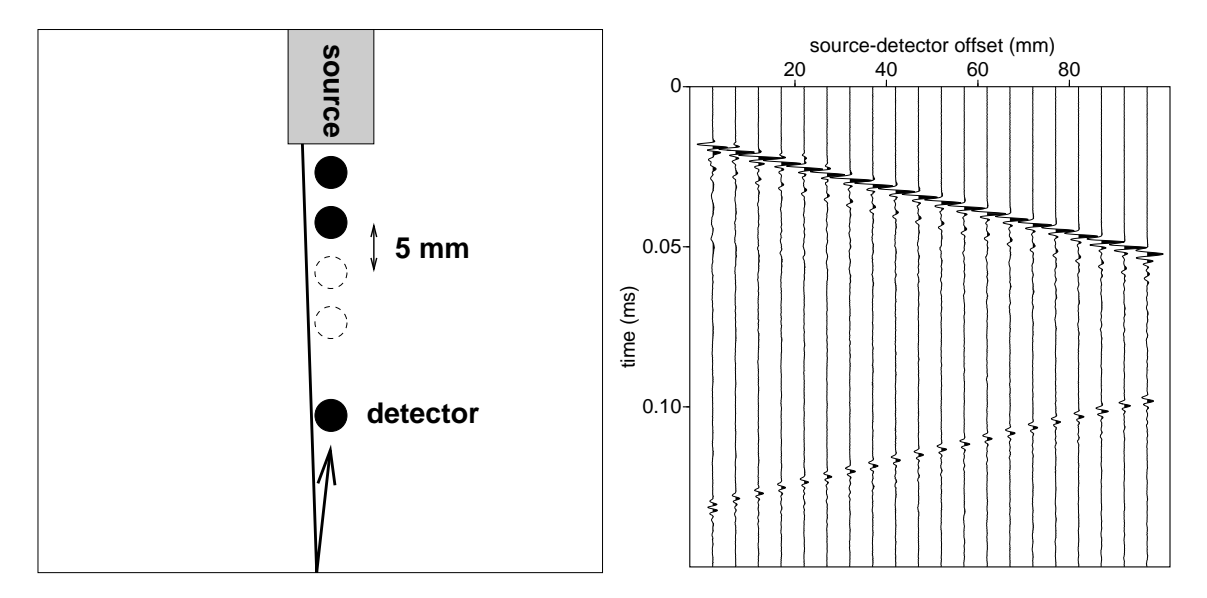

Figure 2.1: Top-view of the experimental configuration (left) on the smooth face of aluminum.

<span id="page-15-1"></span>Table 2.1: Approximate 95% confidence intervals (in ms) for the true standard deviation  $\sigma = 2.0$  ms of the VSP data. The first column corresponds to the model-independent estimate, the others are model-based estimates from the three different L-curves.

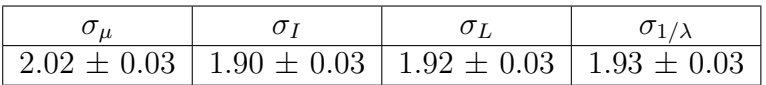

#### Appendices

In Appendix [A](#page-19-0) there is an example of an equation, while 95% confidence intervals for  $\sigma$  are given in Table [2.1.](#page-15-1)

more bla di bla (to create some more pages)

#### <span id="page-16-0"></span>2.3.2 Abbreviations

[New York \(NY\),](#page-11-1) [Los Angeles \(LA\)](#page-11-2) and [United Nations \(UN\)](#page-11-3) are abbreviations

First use: [support vector machine \(SVM\).](#page-11-4)

Second use: [SVM.](#page-11-4)

and a little more...

Let's cite one more paper [Mateeva](#page-18-3) [\(2001\)](#page-18-3).

### REFERENCES

- <span id="page-18-3"></span><span id="page-18-0"></span>Mateeva, A. A. 2001. Spectral footprint of intrabed multiples. Pages 255–268 of: CWP Project Review, vol. 384. Center for Wave Phenomena, Colorado School of Mines.
- <span id="page-18-2"></span>Scales, J. A., & van Wijk, K. 2001. Tunable multiple-scattering system. Applied Physics Letters, 79(14), 2294–2296.
- <span id="page-18-1"></span>van Wijk, K. 2003. Multiple scattering of surface waves. Ph.D. thesis, Colorado School of Mines.

# <span id="page-19-0"></span>APPENDIX A: EXAMPLE OF AN APPENDIX

Here are two examples of the math format:

<span id="page-20-0"></span>
$$
|T| \sim \exp(-\tilde{R}(k)x),\tag{A.1}
$$

and

$$
I_t(x,t) = \exp(-Bvt/\ell_s - vt/\ell_a) \exp\left(Bvt/\ell_s(1 - 1/2(x/vt)^2)\right) \times
$$
  

$$
(2\pi\ell_s/Bvt)^{-1/2}.
$$
 (A.2)

You can also display the math from expression( [A.1\)](#page-20-0) within lines of text:  $|T| \sim$  $\exp(-\tilde{R}(k)x)$ , or separate without numbers:

$$
|T| \sim \exp(-\tilde{R}(k)x).
$$